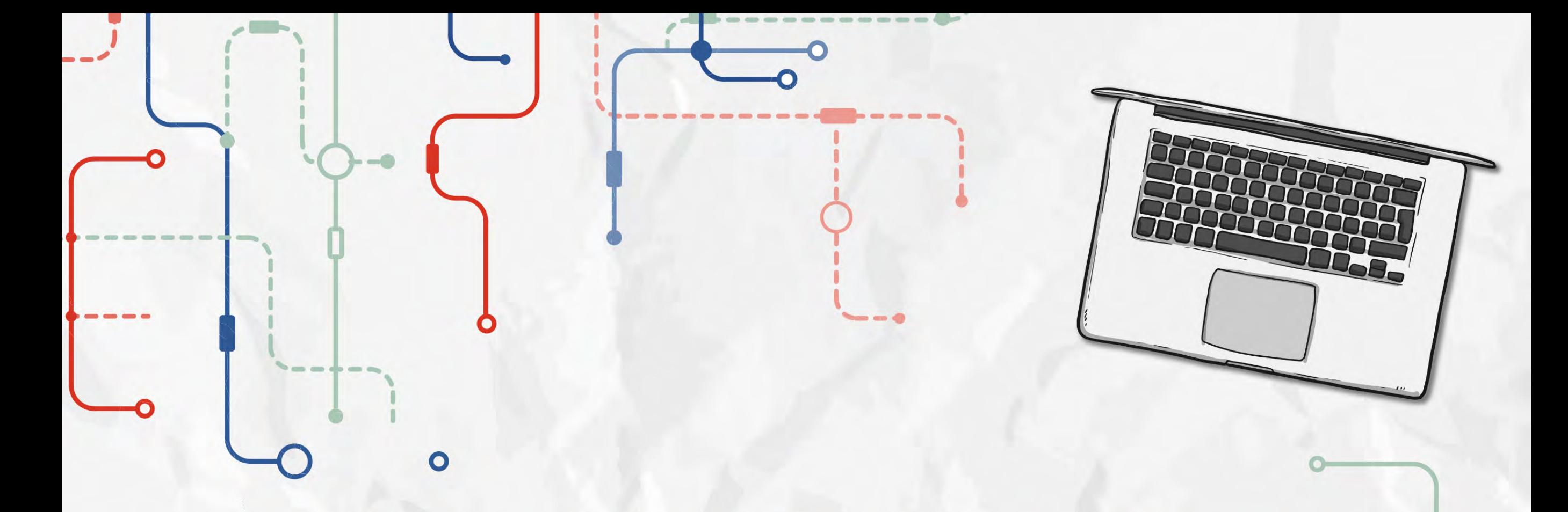

# GESTÃO DA TECNOLOGIA DA INFORMAÇÃO Janete Probst Munhoz

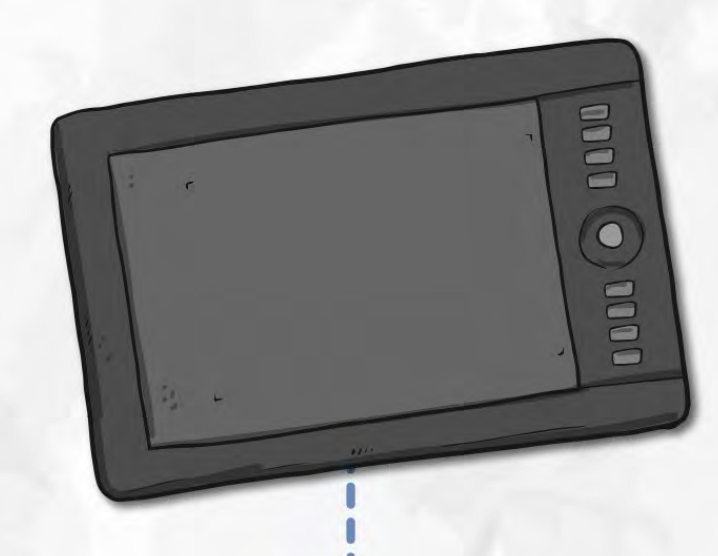

### **Caros alunos**

Esse ebook é um pdf interativo. Para conseguir acessar todos os seus recursos, é recomendada a utilização do programa Adobe Reader 11.

Caso não tenha o programa instalado em seu computador, segue o link para download:

http://get.adobe.com/br/reader/

Para conseguir acessar os outros materiais como vídeos e sites, é necessário também a conexão com a internet.

O menu interativo leva-os aos diversos capítulos desse ebook, enquanto a barra superior ou inferior pode lhe redirecionar ao índice ou às páginas anteriores e posteriores.

Nesse pdf, o professor da disciplina, através de textos próprios ou de outros autores, tece comentários, disponibiliza links, vídeos e outros materiais que complementarão o seu estudo.

Para acessar esse material e utilizar o arquivo de maneira completa, explore seus elementos, clicando em botões como flechas, linhas, caixas de texto, círculos, palavras em destaque e descubra, através dessa interação, que o conhecimento está disponível nas mais diversas ferramentas.

**Boa leitura!**

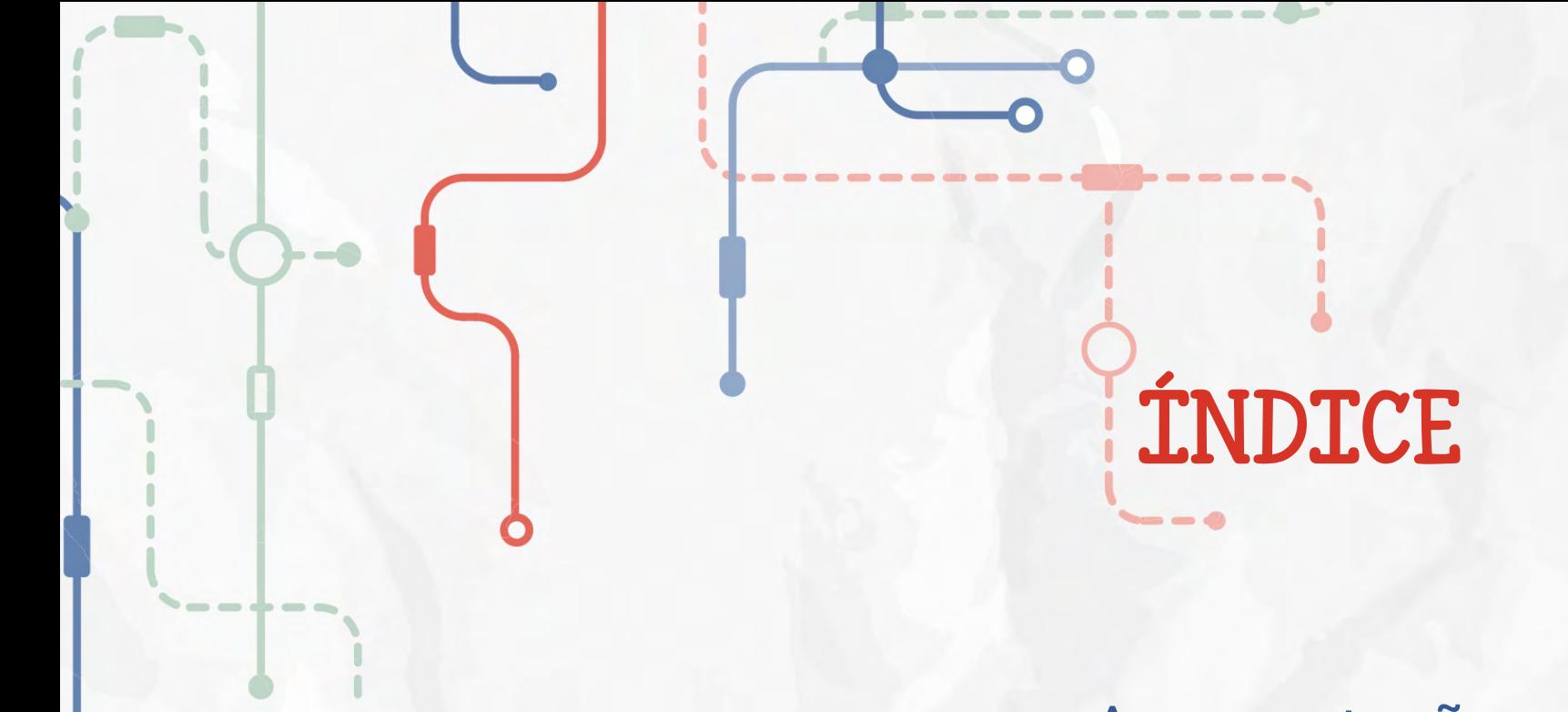

O

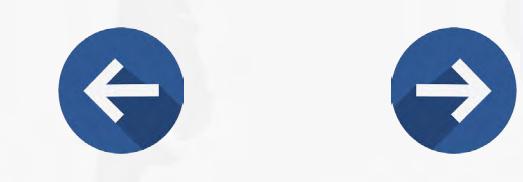

### Apresentação

### Tecnologia da informação aplicada ao *e-commerce*

Tecnologia da informação aplicada à compra governamental

Considerações Finais

Referências

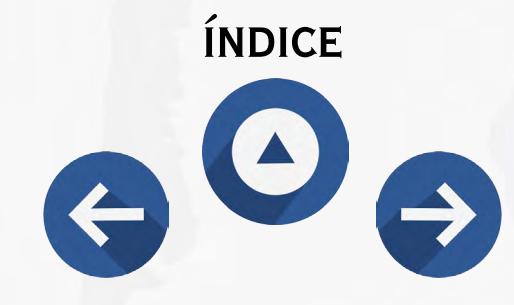

## A DO F CENTAÇÃO

designed by  $\bullet$  freepik.com **TITIVA** está alicerçada no uso da tecnologia da información nas organizaciones permite inúmeras alterações, organizacional, demonstrando

#### *Figura 01: Tecnologia da informação e o mundo dos negócios*

*Observe que a imagem nos revela que, quando temos uma visão do mundo dos negócios e da tecnologia que podemos utilizar, a solução aparece como algo mais simples e normal.*

*Fonte: http://www.freepik.com/free-vector/business-meeting-in-cartoon-style\_774091.*  $on = 31$ 

acidade técnica e um dinamismo mpetitividade e maior eficiência pcia da gestão da tecnologia da que atenda ao objetivo traçado

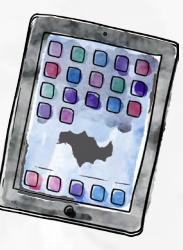

Uso da tecnologia da informação para desenvolver produtos, serviços e capacidades que confiram a uma empresa vantagem estratégica sobre as forças competitivas que ela enfrenta no mercado mundial.

que as empresas podem desenvolver estratégias podem desenvolver estratégias podem desenvolvers de la proprieta pela organização como um todo. *Clique para ampliar a imagem*

**155656666666666666 Notas** (clique para abrir)

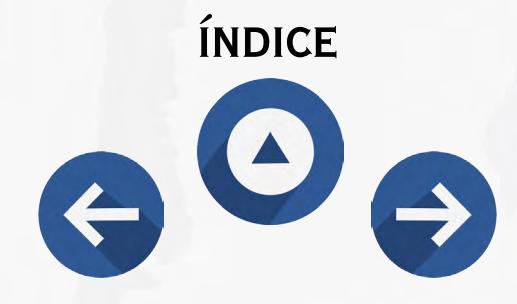

Assim, buscou-se neste *e-book* contextualizar essa nova era, demonstrando duas situações que, apesar de serem similares no quesito compras, são diferentes em sua essência, pois uma é aplicada às empresas privadas e tem o objetivo de que as pessoas possam adquirir produtos e serviços a partir de qualquer lugar do planeta, estando voltada para o aumento da carteira de clientes. Já a outra busca, por meio do pregão eletrônico, despertar o interesse da maior quantidade de fornecedores para fornecimento de bens e serviços para a Administração Pública, visando, assim, a um aumento na carteira de fornecedores.

A Tecnologia da Informação (TI) é uma ferramenta necessária. Seu desenvolvimento divide-se em quatro períodos distintos:

- **1. [Processamento de dados](https://pt.wikipedia.org/wiki/Processamento_de_dados)** (década de 1960); Período em que os computadores começaram a se tornar importantes para as grandes e médias empresas, mas eram limitadíssimos quanto a aplicações e incompatíveis entre si. Os avanços da informática eram alavancados pelo hardware (como melhorias no custo, velocidade dos equipamentos e suas aplicações), que era construído "do zero", pois não existiam empresas dedicadas ao desenvolvimento de pacotes.
- **2. [Sistemas de informações](https://pt.wikipedia.org/wiki/Sistemas_de_informa%C3%A7%C3%B5es_gerenciais)** (década de 1970); Na década de 1970, as linhas telefônicas de voz passaram a permitir o acesso a terminais remotos de computadores e as telecomunicações e se tornam uma base tecnológica, levando as empresas à automatização das atividades burocráticos.
- **3. Inovação e vantagem competitiva** (década de 1980); Em 1980, ocorreram mudanças tecnológicas principalmente em tecnologias de escritório e

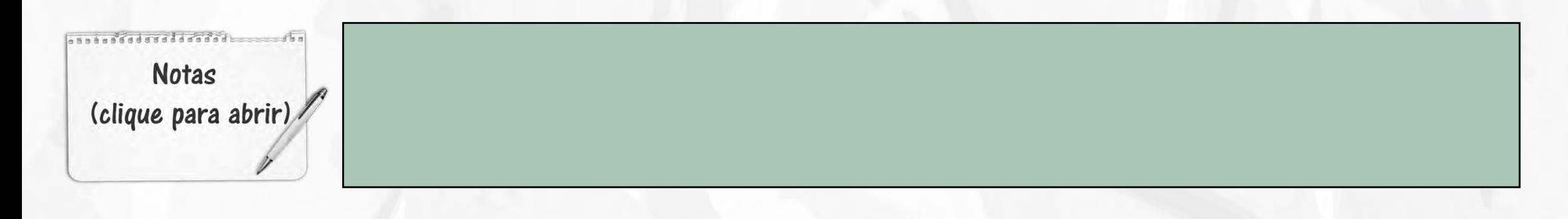

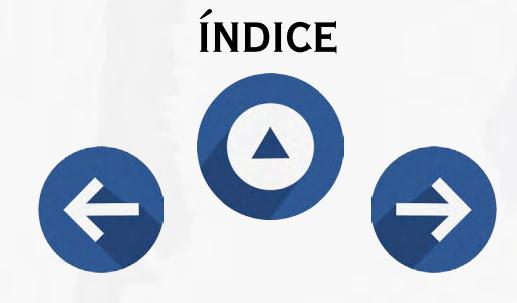

microcomputadores, e o termo "Tecnologia da Informação" passou a ser mais usado. Os gerenciadores de banco de dados se tornaram disponíveis nos PCs e *softwares* de custo baixo dominaram o mercado. Assim as atenções se voltavam para o mercado em busca de novas estratégicas com base das tecnologias de TI. As telecomunicações e os microcomputadores liberaram o uso da TI nas empresas do mundo todo.

**4. Integração e reestruturação do negócio (década de 1990);** Na década de 1990, sistemas abertos, integração e modelos se tornam itens essenciais nos departamentos de sistemas, acabando com a incompatibilidade. A integração tecnológica flexibilizou e facilitou a troca e o acesso às informações, otimizando o funcionamento da empresa. Surge, por exemplo, o sistema EDI (*electronic data interchange* ou troca eletrônica de dados).

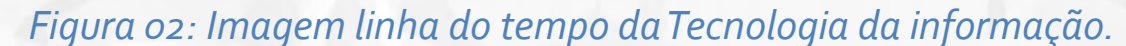

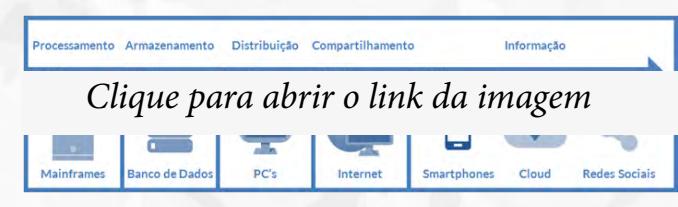

*Fonte: [http://origin.blog.intuitivus.com.br/wp-content/uploads/2014/04/evolucao-tecnologia](http://origin.blog.intuitivus.com.br/wp-content/uploads/2014/04/evolucao-tecnologia-informacao.png)[informacao.png](http://origin.blog.intuitivus.com.br/wp-content/uploads/2014/04/evolucao-tecnologia-informacao.png)*

Foi com o advento dos [computadores](https://pt.wikipedia.org/wiki/Computador) nas empresas e organizações que a TI surgiu. Anteriormente os processo de tratamento das informações eram realizados numa conjuntura de papel impresso em forma de [memorandos,](https://pt.wikipedia.org/w/index.php?title=Memorando&action=edit&redlink=1) ofícios, [planilhas](https://pt.wikipedia.org/wiki/Planilha) e tabulações,

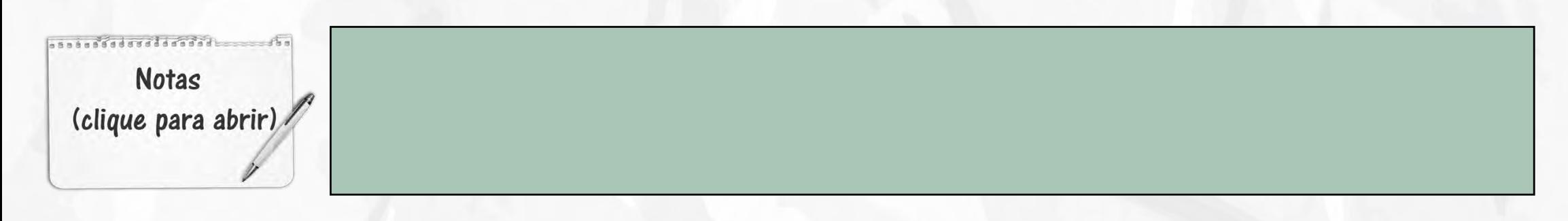

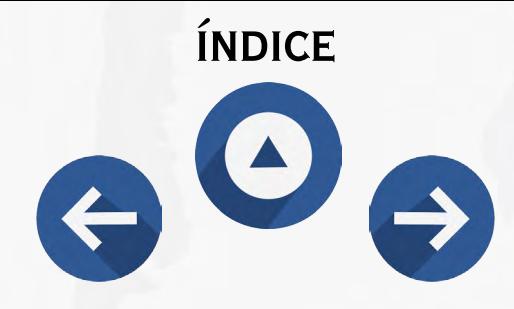

todas [datilografadas](https://pt.wikipedia.org/wiki/Datilografia) e, na maioria das vezes, distribuídas por meio de malotes aos funcionários.

A TI é reconhecida como fator crítico de capacitação, principalmente através das telecomunicações, que permite eliminar barreiras impostas por local e tempo às atividades de coordenação, serviço e colaboração. De modo súbito, a mudança se acelerou em quase todas as áreas do negócio e da tecnologia. A transformação e utilização das ferramentas da TI se tornam globais e as distinções entre computador e comunicação desaparecem, mudando radicalmente o mundo dos negócios. O computador se torna elemento de TI indispensável em uma organização.

Clique no link e verifique a **evolução.**

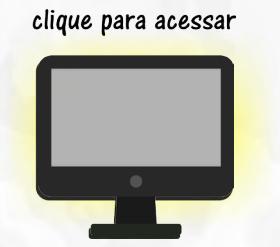

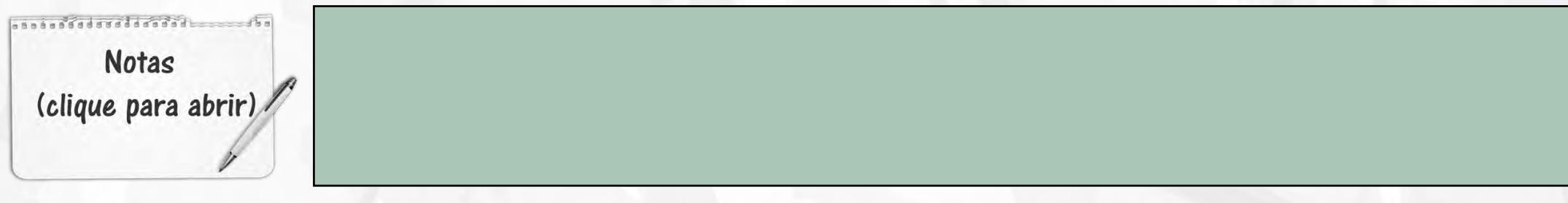

![](_page_7_Picture_0.jpeg)

## TECNOLOGIA DA INFORMAÇÃO APLICADA AO E-COMMERCE

tomada de decis

 $\mathbf O$ 

![](_page_7_Picture_3.jpeg)

aior assertividade na

![](_page_7_Picture_6.jpeg)

![](_page_8_Picture_0.jpeg)

Nesse contexto, cada empresa pode estabelecer as cinco estratégias organizacionais que possibilitem maior competividade no mercado, ou seja:

a) Estratégia de Liderança em custo: tornar-se um produtor de bens e serviços de baixo custo no seu ramo de atividade

b) Estratégia de Diferenciação: desenvolver maneiras para distinguir produtos e serviços da empresa de seus concorrentes ou reduzir a vantagem de seus concorrentes

c) Estratégia de Inovação: Encontrar novas maneiras de fazer negócios.

d) Estratégia de Crescimento: Expandir significadamente a capacidade da empresa para produção, expansão, diversificação e/ou integração.

e) Estratégia de Aliança: estabelecer novos vínculos com clientes, fornecedores, concorrentes, consultores e outras empresas.

O uso da internet permite que as empresa transcendam barreiras da comunicação e estabeleçam conexões que aumentem a produtividade, estimulem o desenvolvimento inovador e melhorem as relações com os clientes. Assim, aplicativos de *e-commerce*, *e-business* e tecnologia de internet podem representar estratégias para obtenção de vantagem competitiva

 $.........$ adsadosa **Notas** (clique para abrir)

![](_page_9_Picture_0.jpeg)

*Figura 04 da Funcionalidade do e-commerce*

![](_page_9_Picture_2.jpeg)

*Clique na imagem e verifique o ciclo do e-commerce*

*Fonte: http://ecommercedescomplicado.url.ph/wp-content/uploads/2014/06/ciclo-ecommerce.jpg* 

O *e-commerce* ou comércio eletrônico, descreve o processo de comprar, vender, transferir ou trocar produtos, serviços ou informações por meio de rede de computação, incluindo a internet. Já o *e-business* é um pouco mais amplo, pois, além de comprar e vender bens e serviços, também se refere a prestar serviço para os consumidores, colaborar com os parceiros comerciais e realizar transações eletrônicas dentro da organização.

O comércio eletrônico pode ser realizado em várias partes. Existem vários tipos também, porém os mais mencionados são :

a) Business-to-consumer: os vendedores são a organziação e os compradores são pessoas;

b) Business-to-business: Tanto vendedores quanto compradores são organizações;

c) Consumer-to-consumer: Tanto vendedores quanto compradores são individuos

d) Business-to-employer: a organização utiliza o CE internamente para fornecer informações e serviços aos empregados;

**Notas** (clique para abrir)

![](_page_10_Picture_0.jpeg)

É muito interessante a velocidade com que se opera o mercado do *e-commerce*, afinal a t<mark>e</mark>cnologia da informação possibilitou diminuir distâncias e encurtar espaços, permitindo adquirir qualquer produto em qualquer lugar do globo, bastando teclar.

Observe esse dinamismo assistindo ao *gif*

![](_page_10_Picture_3.jpeg)

*Fonte: <http://giphy.com/gifs/user-content-gorilla-h6JRcY4pVoCA>*

![](_page_10_Picture_5.jpeg)

![](_page_11_Picture_0.jpeg)

Todavia é importante ressaltar que o sucesso nesse mundo virtual depende da escolha da plataforma, pois é esse sistema que possibilita a criação de uma loja virtual tanto na parte visível para o usuário, quanto na parte responsável pela administração das operações do *site*. Uma plataforma com níveis de excelência de gestão deve oferecer recursos que facilitem a apresentação dos produtos e serviços, a navegabilidade dos usuários, a realização de ações de *marketing* e estratégias, além de oferecer segurança aos seus clientes.

As principais funionalidades do *e-commerce* são:

- a) Alta taxa de **conversão**
- a) Implementação do processo **SEO**
- b) Integração com outros sistemas
- c) Personalização e Escalabilidade

#### Para melhor compreender o *e-commerce,* assista ao vídeo.

*Clique para acessar*

![](_page_11_Picture_9.jpeg)

![](_page_11_Picture_10.jpeg)

Os processos de SEO são determinados por seis fases gerais, e são elas:

- Pesquisa;
- • Planejamento e Estratégia;
- · Implementação;
- **Monitoramento**
- • Avaliação e Reavaliação;
- • Manutenção.

É a relação entre o número de visitas ao seu site e o número de compras que essas visitas realizaram.

 $............$ 

**Notas** 

(clique para abrir)

![](_page_12_Picture_0.jpeg)

### TECNOLOGIA DA INFORMAÇÃO APLICADA À COMPRA GOVERNAMENTAL

Após advento da lei 10520/2002, lei essa conhecida como a Lei do Pregão, foi possível o uso da tecnologia da informação aplicada às compras governamentais, fato esse que criou um cenário de mudança nas gestões públicas, com maiores investimentos, pois passou a se olhar mais atentamente para a importância da tecnologia da informação, uma vez que essa possibilitava o cumprimento de alguns dos princípios inerentes à administração pública, tais como o da legalidade, da economicidade e da eficiência, possibilitando ainda ferramentas de integração entre compras e contabilidade, facilitando, assim, a prestação de contas.

O pregão eletrônico inverteu o processo de operacionalidade na administração pública, otimizando principalmente a questão tempo e isonomia, pois, nesse sistema, não há como saber quem é o fornecedor que está dando o lance, evitando assim possíveis direcionamentos.

Para maior compreensão, assista ao vídeo, verificando assim a plataforma do comprasnet.

*Clique para acessar*

![](_page_12_Picture_6.jpeg)

s. i . i fad raddand **Notas** (clique para abrir)

![](_page_13_Picture_0.jpeg)

O pregão eletrônico é inovador na utilização de meios tecnológicos e de comunicação à distância, os quais só foram possíveis após o advento da lei, pois, até então, ainda se fazia processos mais morosos e onerosos ao ente governamental. Assim o governo passa ausar a tecnologia a seu favor, como governo eletrônico.

O governo eletrônico é o uso da tecnologia da internet em geral e do comércio eletrônico para difundir informações e serviços públicos ao cidadão, parceiros comerciais e fornecedores.

O uso do Pregão, na forma eletrônica, como modalidade de licitação no âmbito da Administração Pública, proporcionou, desde o início, impacto nas contratações governamentais, representado em grandes vantagens aos entes públicos, notadamente em virtude de suas características de celeridade, desburocratização, economia, ampla divulgação e publicidade e eficiência na contratação.

Sobre os aspectos inovadores da utilização de meios tecnológicos, bem como a comunicação à distância, sua fixação histórico-legislativa, disponibilizados com a implementação de Pregões Eletrônicos o que fez com que os pregoeiros, na pior das hipóteses, só se preocupassem com a disponibilização do edital no *site* do ente.

O Pregão Eletrônico contempla uma sessão pública que se efetiva por meio da utilização dos recursos de tecnologia da informação, pois sua interação entre pregoeiro(a), pela realização da licitação, e os licitantes/fornecedores dá-se por meio de provedor da Internet, permitindo, dessa forma, uma ampliação do universo de participantes e proporcionando uma maior transparência e publicidade ao rito do certame, uma vez que toda e qualquer pessoa interessada pode acompanhar o desenvolvimento da sessão

![](_page_13_Picture_6.jpeg)

![](_page_14_Picture_0.jpeg)

pública e ter acesso a todos os atos e procedimentos praticados, desde a abertura até o encerramento dos trabalhos pertinentes ao procedimento licitatório.

Acesse o link para entender o passo a passo de um certame:

*Clique para acessar*

![](_page_14_Picture_4.jpeg)

Governo eletrônico pode ser definido como um conjunto de ações modernizadoras

![](_page_14_Picture_6.jpeg)

 $\bullet$ 

ar visibilidade no final da nodernização do Estado, o pla qual o governo interage

*"A figura demonstra que a era da tecnologia da informação está presente em todas as organizações, portanto é necessária a inovação por parte de seus usuários, buscando o dinamismo com que essa ferramenta foi objetivada.*

![](_page_14_Picture_88.jpeg)

![](_page_15_Picture_0.jpeg)

## CONSIDERAÇÕES FINAIS

A tecnologia da informação tem promovido grandes mudanças em todas as gestões, pública ou privada, podendo, em alguns casos, como aqui tratado, assemelharem-se no objetivo de sua utilização, ou seja, buscando eficiência, sabendo que se faz necessário saber conduzir a gestão da tecnologia, informação e do conhecimento, pois essas, aliadas à evolução das telecomunicações, tornaram possível o encurtamento de distâncias, o dinamismo dos negócios e proporcionaram crescimento e desenvolvimento das empresas.

Para acompanhar essa era digital, em que tudo ocorre numa velocidade vertiginosa, empresários ou gestores precisam estarem antenados ao mercado, pois é necessário buscar interagir com ele, tendo uma visão sistêmica da empresa, buscando assim atender o segmento a que se destina de forma eficaz, capaz de promover melhorias contínuas com aplicabilidade da tecnologia da informação, melhorando competitividade e eficiência.

Na atual conjuntura, saber gerir na era da tecnologia da informação é saber aplicar o recurso certo, na hora certa, ou seja, saber trabalhar tecnologia, informação, conhecimento e comunicação, sempre com foco nos resultados e possibilidade de maior assertividade na tomada de decisões. Assim sendo, procure estar atento ao mercado e suas inovações, entendendo que acompanhar esse dinamismo é fundamental para a vida da empresa que quer estar, permanecer e continuar no mercado.

solo Madriddad **Notas** (clique para abrir)

![](_page_16_Picture_0.jpeg)

*HABERKORN, Mário E.* Gestão empresarial com ERP . São Paulo. Microsiga Software, *2003.*

INTOSAI. Auditing e-government. Viena: Intosai, Standing Committee on IT Audit, Task Force for Auditing E-Government, 2003. (International Organization of Supreme Audit Institutions).

REFERÊNCIAS

COSTA, IVANIR; NETO MOLLO, M.; COSTA NETO, P. L. O.; JÚNIOR, J. L. C. Qualidade em tecnologia da informação: conceitos de qualidade nos processos, produtos, normas, modelos e testes de software no apoio às estratégias empresariais. São Paulo: Atlas, 2013.

MARCHIORI, Patricia Zeni. Profissionais da Sociedade de Informação: o *Information Broker*. **Revista Brasileira de Estudos Pedagógicos**, Brasília, v. 80, n.194, p. 164-173, jan/abr., 1999.

MEIRELLES, A. M., AGUIAR, A. C., BARROS, B., RODRIGUES, S. Os teóricos das organizações. Rio de Janeiro : Qualitymark Editora Ltda, 2004 p.226. (Organização e tradução).

O´*BRIEN,James*A. Sistemas de Informação e as decisões gerenciais na era da Internet. 2. ed. São Paulo: Saraiva, *2004.*

OLIVEIRA, Djalma Pinho Rebouças de. Planejamento Estratégico: Conceitos, Metodologias e Praticas. 25. ed. São Paulo: Atlas, 2008

PIMENTA M.G., MARTINHO PIMENTA A.J., CASTELO BRANCO M.S., SILVA SIMÔES J.M., CASTELO BRANCO N.A. ERP P300 and brain magnetic resonance imaging in patients with vibroacoustic disease.Disponivel em http://www.ncbi.nlm.nih.gov/pubmed/10189165

NAÇÕES UNIDAS. Benchmarking e-government: a global perspective. New York: United Nations - Division for Public Economics and Public Administration, American Society for Public Administration, 2002.

\_\_\_\_\_\_. World public sector report 2003: e-government at the crossroads. Nova York: United Nations - Department of Economic and Social Affairs, Division for Public Administration and Development Management, 2003.

RAINER JR, R. Kelly; CEGIELSKI, Casey G. Introdução a Sistemas de Informação - Apoiando e Transformando Negócios na Era da Mobilidade. Rio de Janeiro: Editora Elsevier/Campus, Tradução da 3ª Edição, 2011.

REZENDE, Denis Alcides. Tecnologia da informação aplicada a sistemas de informação empresariais: o papel estratégico da informação e dos sistemas de informação nas empresas. Denis Alcides Rezende, Aline França de Abreu. 2. ed. São Paulo: Atlas, 2001.

![](_page_17_Picture_0.jpeg)

Tecnologia da informação: integrada a inteligência empresarial.São Paulo: Atlas, 2002.

Engenharia de software e sistemas de informação. Rio de Janeiro: Brasport, 1999.

Planejame<mark>n</mark>to de Sistemas de Informação e Informática. São Paulo: Atlas, 2003.

REZENDE, Denis Alcides, ABREU, Aline França. Tecnologia da Informação – Aplicada a Sistemas de Informação Empresarias. São Paulo: Atlas 2000.

SOUZA, M. C. L. Política de tecnologia da informação no Brasil - caminho para o século XXI. Brasília: NTC, 2002.

SILVA, Arídio; RIBEIRO, José Araújo; RODRIGUES, Luiz Alberto. Sistemas de Informação na Administração Pública. Rio de janeiro: Revan, 2005.

*STAIR*, *Ralph* M. *Princípios de Sistemas de Informação*: Uma Abordagem Gerencial. 4a ed. Rio de Janeiro: LTC, 2002.

Tomás de Aquino G.; Paulo Henrique R. Medeiros, A relação entre governo eletrônico e governança eletrônica no governo federal brasileiro, 2005, versão online, disponivel em http://dx.doi.org/10.1590/S1679-39512005000400004

Midias digitais:

<http://www.cearaemrevista.com.br/2015/04/10-tecnologias-que-mudaram-decada.html>, consultado em 18/10/15.

<https://inforsistems.wordpress.com/2012/06/04/sig-sistema-de-informacao-gerencial>, consultado em 18/10/15.

<http://www.dfconectado.com.br/o-que-e-o-cobit>, consultado em 18/10/15.

[http://sacstech.com.br/bpm-e-itil/,](http://sacstech.com.br/bpm-e-itil/) consultado em 18/10/2015.

<http://blog.mundopm.com.br/2013/03/07/pmbok5-planejamento>, consultado em 18/10/2015.

<http://uedata.amazon.com/dp/B004J4VYG2>, consultado em 18/10/2015.

<http://www.bureaudemarketing.com.br/blog/?p=80>, consultado em 18/10/2015.

<http://www.espacoacademico.com.br/059/59silvafilho.htm>, consultado em 18/10/2015

[http://revista.ibict.br/index.php/ciinf/article/view/795/644,](http://revista.ibict.br/index.php/ciinf/article/view/795/644) consultado em 18/10/2015

<https://audir.wordpress.com/2012/11/13/cmmi-melhoria-da-qualidade-no-processo-de-desenvolvimento-de-software/>consultado em 18/10/15.